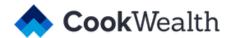

## **Email Signature Guidelines**

## For Cook Wealth Employees

## **Follow this format:**

- Use Arial a generic system font, since Proxima Nova (the Cook Wealth brand font) will not show up correctly in many email clients.
- Your name should be bolded in CW Dark Blue (#001E62)
- The Cook Wealth site should be hyperlinked in CW Light blue (#009CDE)
- All other text (title, phone, etc.) should be in CW Gray (#252A36)

It should look like this:

## **Firstname Lastname**

Your Job Title Here <a href="cookwealth.com">cookwealth.com</a> | (888) 888-8888

We don't recommend including an image file with your logo, because it doesn't always show up accurately. See this post for a better explanation.

Instructions for creating a standard email signature in your email provider's settings:

- Apple mail instructions here
- Gmail instructions here
- Outlook instructions here
- Thunderbird (Mozilla's email client) instructions here